# **O**ffi**ce365** を用いたメールサービスに対するセキュリティ向上対策 -ログ監視,認証基盤の強化-

# **Security improvement measures for O**ffi**ce365 based mail service -Reinforcement of log monitoring and authentication procedure-**

林 豊洋 *†*, 福田 豊 *†*, 佐藤 彰洋 *†*, 大橋 健 *†*

Toyohiro Hayashi*†*, Yutaka Fukuda*†*, Akihiro Satoh*†*, Takeshi Ohashi*†*

九州工業大学情報基盤センター *†*

Information Science and Technology Center, Kyushu Institute of Technology*†*

toyohiro@isc.kyutech.ac.jp, fukuda@isc.kyutech.ac.jp, satoh@isc.kyutech.ac.jp, ohashi@isc.kyutech.ac.jp*†*

#### 概要

九州工業大学では 2012 年度より,卒業後も継続して利用可能な全学メールサービスの提供を開始 した.メールサービスの稼働基盤には,2015 年度より Microsoft 社の SaaS である Office365 および Microsoft365(以降 365 とも称する) を活用している. 本サービスには, 2020 年 7 月現在で約 21,800 ア カウントが存在し,在学生・在職者に加え本学の卒業生が含まれている.このような多様な利用者層が, 電子メールに加えネットワークストレージやグループウェア機能を利用しているため,不正アクセスに よるアカウント詐取の対象になっていた.

本学では,365 に対するセキュリティ向上対策として,ログ監視体制の強化と認証基盤の強化を検討・ 運用を行っている.具体的には,365 へのサインイン情報,メール送受信ログ等を学内のログ収集基盤 へ集約する手法を確立した.また,サインイン時の認証強化については,365 が有する多数の実現手法 の中から、実現容易性やライセンスの観点から比較検討を行い、利用者層に応じた手法を採用した. 本 稿ではこれらの詳細について報告する.

キーワード メールサービス, Office365, ログ監視, 多要素認証

#### 1 はじめに

九州工業大学では 2012 年度より,卒業後も継続して利 用可能な全学メールサービスの提供を開始した。提供当 初より,サービスの稼働には運用コストやサービスの充 実度の観点より, 学外の SaaS 基盤を用いている. 2015 年度からは Microsoft Office365 A1 を基盤として採用し, 2019 年度末に Microsoft365 A5 へ機能レベルを拡張し た.2020 年 7 月現在,在学生,在職者,卒業生を合わせ, 約 21,800 アカウントが発行されている.

365 は,電子メールに加え,ネットワークストレージ やグループウェア機能等を有し,多岐に渡る情報が蓄積 されている傾向にあることから,しばしばアカウント詐

取やデータ盗難等が報告されている. 本学においても, 2018 年度よりアカウント詐取の後 SPAM の送信に用い られた状況が認められ,セキュリティ向上対策が急務と なった.

本学ではセキュリティ向上対策として,ログ監視体制 の強化と認証基盤の強化を実施している.ログ監視体制 として,学内に構築したログ収集基盤 (Splunk) と連携 し,365 へのサインイン試行ログおよびメール送受信ロ グの取得・分析・管理者への通知システムを確立した. また,メールボックスの監査ログレベルの引き上げ等を 行い,インシデント発生時のログ追跡が可能な体制とし ている.

認証基盤の強化としては,2019 年度よりサインイン状

況のリスク判定や利用実績の検知に基づくパスワードリ セットを導入し,加えて 2020 年 3 月より全てのユーザ に対する二段階認証機能の有効化設定を実施した.特に 二段階認証の実現方法においては,365 ではその方法が 複数存在するため,導入に際しては利便性・安全性・利 用可能な機能レベルの観点で比較を行った.

# 2 九工大メールサービス - 本学における全学 メールサービス

#### 2.1 全学メールサービス導入の経緯

本学における全学メールサービスは,「卒業生・退職者 とのコミュニケーション手段としての生涯メールサービ ス開始」を経て,「学内メールシステムにおける在学生向 けメールサービスの廃止,生涯メールサービスへの統合」 へ至った経緯を持つ.

生涯メールサービスは,本学に限らず,多くの教育機 関がその重要性を認識している「卒業生・退職者らとの 繋がりを維持する」ための手段の一つである. 本学にお いては、Web インタフェースでのメール送受信が行える こと,国内法に準拠した運用体系が採用されること,卒 業生向けに付与するライセンス数によらず無償で利用で きること等の理由から,学外の SaaS である Yahoo!メー ル Academic Edition を用いた生涯メールサービスの提供 を決定し,2012 年度よりサービスを開始した [1].その 後,2015 年 12 月より Microsoft Office365 にシステムを 移行した [2].

その後,サービスの対象者は,卒業生のみ (2012 年度) から教職員の統合 (2013年度), 在学生・離退職者の統合 (2014 年度) に順次拡大され,現在は名称を「九工大メー ルサービス」と改め全学メールサービスとして提供して いる.

2.2 メールサービスのシステム概要 (第一期)

本学におけるメールサービスを運用するシステムの構 成は,大きく (i) 利用者や対外ネットワークから見える メールシステム本体,(ii) メールシステム本体の補助を 行う管理システムに大別される. (i) は 365 が相当する. (ii) の管理システムとして,「コラボレーション支援シス テム」と称するシステム群を構築し運用している.管理 システムは,パブリッククラウド (Amazon Web Services, AWS) 上で稼働させ、学内情報基盤との通信については AWS との IPSec セッション (AWS VPN) を確立し安全 な通信を可能としている.

365 によるメールサービスを運用した当初のコラボ レーション支援システムは,2015 年度から 2017 年度

まで運用された (第一期システムと称する). 第一期シス テムは,以下の機能を有するシステムとして設計した  $(\mathbb{Z}-1)$ ).

- 1. 学籍・人事データとの自動連携および手動操作によ る利用者情報の管理,蓄積等
- 2. 利用者情報に対応した 365 上のアカウント・ライセ ンス操作
- 3. 利用者機能,管理者機能向け Web インタフェース

ここでは,利用者情報の管理方法に関する 1. および 2. の概要について言及する.

- 1. 利用者情報の管理,蓄積等 九工大メールサービスの 対象者は,「在学生」「教職員」「卒業生」「離退職者」の 各区分に分類され,各利用者の区分に応じた九工大 メールアカウント (365 アカウント) が付与される. 現在では,九工大メールアカウントは入学および入 職時に付与され,卒業・退職後も継続して利用可能 である.加えて,メールサービスの提供以前の卒業 生・退職者においても,本サービスの利用権を有す ると定めており,大学に籍が存在しない対象者のア カウント発行も必要となる.
	- 対象者の分類やアカウントの付与タイミングに対応 するため,コラボレーション支援システムでは,「学 籍・人事データに連携した利用者情報の作成」「区分 変更 (在学 *→* 卒業等)」「利用者情報の手動作成」機 能を有する.

学籍・人事データは学内の統合 ID 管理システムによ り集約管理されており,データの更新に連動し,参 照用のユーザ管理 LDAP のレコードが更新される. コラボレーション支援システムでは,定期的にユー ザ管理 LDAP のレコードを監視することにより新規 ユーザを検出・利用者情報 (ID, メールアドレス, 区 分に対応した 365 ライセンス情報等から構成) を生 成する.

2. 365 上のアカウント・ライセンス操作 コラボレーシ ョン支援システムは,登録された利用者情報に連 動し,365 上のアカウントおよびライセンス操作 を行う.365 を利用するためのすべての情報は, Microsoft Azure のアカウント管理サービスである Azure AD(PaaS)に格納する必要があり、利用者情報 と同期させる必要がある.

本学では, Azure AD に対して REST (Representational State Transfer, Web API) を用いたデータ管理 を可能とする Azure AD Graph API を用いて,「利用

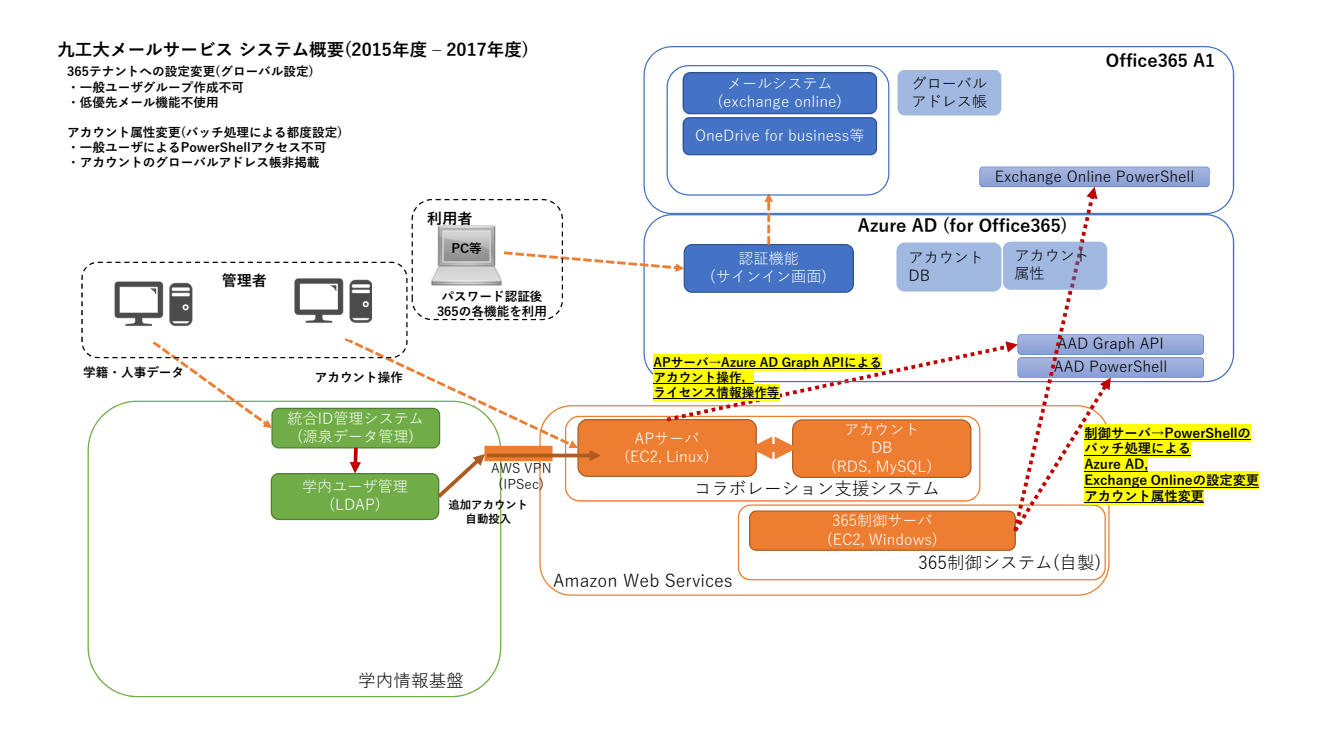

図-1 九工大メール 第一期システム構成図

者情報の作成,変更に連動した 365 アカウント操作」 「区分変更に連動した 365 のライセンス変更」を実施 している [3].

ただし,一部の利用者への権限操作については Azure AD Graph では実施できないため, AWS 上に 365 制 御サーバ (Windows Server) を構築し,Windows PowerShell による Azure AD および Exchange Online の 操作処理を併用している. 本学では、セキュリティ の観点から,一般ユーザによる 365 の操作や情報の 閲覧範囲を限定するため,一般ユーザによるグルー プ作成の禁止,PowerShell による操作の禁止 (Azure AD, Exchange Online),アカウント情報のグローバ ルアドレス帳への非掲載 (Exchange Online) につい て,PowerShell の定期的な実行により実現している (表-2, スクリプト項番 1-1,1-2,1-3,1-4).

また,作成されたアカウントに対して 365 テナント の初期ドメイン (onmicrosoft.com ドメイン) が付与 される事がある,Exchange の低優先メール機能が利 用者が関知しないタイミングで有効化される等,本 学での運用に適さない振る舞いが確認されている. これらを抑制する処理についても PowerShell の定期 的な実行により実現している (表-2, スクリプト項番  $1-5,1-6$ .

### 3 大学における 365 利用時の課題

本学がメールサービスに用いる 365 は、本来は業務を 効率化するアプリケーション群を提供する製品であるた め,電子メール(Exchange Online の一機能) 以外の多数の 機能が存在する.教育機関を対象とした,無償で利用可 能な製品である 365 A1 においては,オンラインストレー ジ (Onedrive for business), グループウェア (Sharepoint Online),会議・コラボレーションツール (Teams) 等の有 用なツールが利用可能である.

サービスの提供から数年が経過し,各利用者へのメー ルボックスやストレージには多くの情報が集約されてい る.この状況において,本学において顕著となった 365 を利用する際のセキュリティに関する課題について言及 する.

#### 3.1 サインイン方法に関する課題

前述の通り,本学では 365 が有する多くの機能を利用 者に付与している.対して,365 へのサインイン方法につ いては、初期状態であるサインイン ID(メールアドレス) とパスワードの組み合わせをそのまま用いていた.365 はメールアドレスがサインイン ID となるため, 論文等に おいてメールアドレスを公開している場合,アカウント 情報の一部が明らかであるとも言える.また,サインイ ンの経路については,365 の Web インタフェース,Office アプリケーション等からのサインイン,PowerShell によ

るリモート接続等がサポートされており,初期状態では 何れの方法でもサインインが可能である.

即ち,本学における 365 の利用形態は,多数の利用者が 存在し,利用者に多くの機能が付与されるにも関わらず, そのサインインの強度は堅牢とは言い難い状態であった. これは、アカウントを詐取されるリスクが高い状態と言 える.特に本学においては,卒業生のアカウントが長期 間利用されず放置されており,これはパスワードの総当 たり攻撃等によりアカウント詐取の対象となる. 本学に おいても 2018 年度頃から 365 に関わるセキュリティイ ンシデントが顕在化した.アカウントが詐取され,当該 アカウントによる SPAM メールの大量送信に用いられた ことが確認された.従って、全てのアカウントに対して, アカウント放置への対処や認証方式の強化が求められる.

## 3.2 サインインのふるまい検知・監視. ログの保存に関 する課題

アカウント詐取は,単一のサインイン ID に対する短 時間での大量のサインイン試行,同時に多数の接続先か らのサインイン試行等を手段として行われる.このよう なサインインのふるまいを検知することにより,アカウ ントの保護 (パスワードの初期化やアカウントの一時停 止) が可能となる.また,アカウント詐取が発生した場合 は,その被害状況を把握するため,当該アカウントから のメールの送受信やファイルのダウンロード記録等から の分析が必要となる.

従って,利用者の様々なログを収集し,記録・分析す る手段が必要となる.

#### 3.3 付与可能な 365 ライセンスと機能レベルの課題

365 には,上述の課題である認証方式の強化やサイン インの振る舞い検知,ログの監視等の高度なセキュリ ティ対策機能が備えられている.しかし,無償で利用可 能な 365 A1 においては,機能が利用できない・利用でき るものの限定的であるものが多い.

認証方式を強化する方法である二段階認証 (MFA) を 実現する機能については, 365 A1 においても, 全ての利 用者に対して二段階認証を有効化できる [4][5].しかし, サインインの頻度や場所を判定し,必要なときのみ二段 階認証を要求する方式 (リスクベース認証) については, 上位の有償製品である A3(Azure AD Premium P1, 条件 付アクセス) あるいは A5(Azure AD Premium P2, Azure AD Identity Protection[6]) を要する.

危険なサインインを検知した場合は,対象のアカウン トをロックする等の対策を要する.365 A1 においては, 危険なサインイン発生時に管理者へ警告する機能が存在 するが、判定された要因等は参照できない。従って、365 の制御 API によりログを収集蓄積し、ログ分析を行った 後にアカウントのロック等を行う判断ロジックを作成す る必要がある.対して 365 A5 においては,サインイン の危険度判定に基づく自律的なアカウントのロック処理 が実現可能である.

上記のように,365 には機能レベルに応じて利用可能 なセキュリティ対策機能が大きく異なる. 本学において は,必要なライセンス,ライセンス適用が可能な利用対 象 (卒業生,在学生等),本学における運用への親和性の観 点から,多要素認証やセキュリティ対策機能の実現方法 について 5 種類の実現方法に分類した (表-1).これらの 多様な実現方法から,適切な方法を選択する必要がある.

# 4 セキュリティ向上を指向したメールサービ ス運用システムの拡張

3 節にて言及した 365 の運用に対する課題に対応する ため,本学ではメールサービスを構成するシステムの拡 張を行い,ログの監視体制および認証基盤の強化を行う こととした.

2018 年度より 2019 年度までは,第一期システムを拡 張することにより、セキュリティ向上対策およびログ監 視・保存体制の確立を目標とした.これを第二期システ ムと称する.2020 年度より,より抜本的なセキュリティ レベルの向上を指向し Microsoft 365 A5 への機能レベル の更新を実施した. 第二期システムを拡張し, 365 A5 が 有する高度なセキュリティ対策機能を付加したシステム を第三期システムと称する.第二期,第三期の詳細は以 下の通りである.

#### 4.1 第二期システム

第二期システムは,365 システムとして Office365 A1(学生用,教職員用) を利用する. 在学生, 在職者それぞ れに対して,Office365 A1 が有する全機能を提供してい る.卒業・離退職者については Exchange Online (Plan1) 相当に限定化して機能を提供している.365 上の利用者 情報管理には,365 A1 に付帯される Azure AD(Office365 アプリ) を適用する. これは, Azure AD が有する機能の うち,365 の管理に最低限必要な機能に限って提供され るものである.

利用者情報の制御については,第一期システムと同様 のコラボレーション支援システムにより実行される.一 部のログの取得および利用者の属性情報の制御について は,制御サーバ (Windows Server) およびログ収集サーバ (Windows Server) を構築し,制御用 PowerShell を定期的

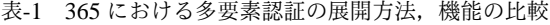

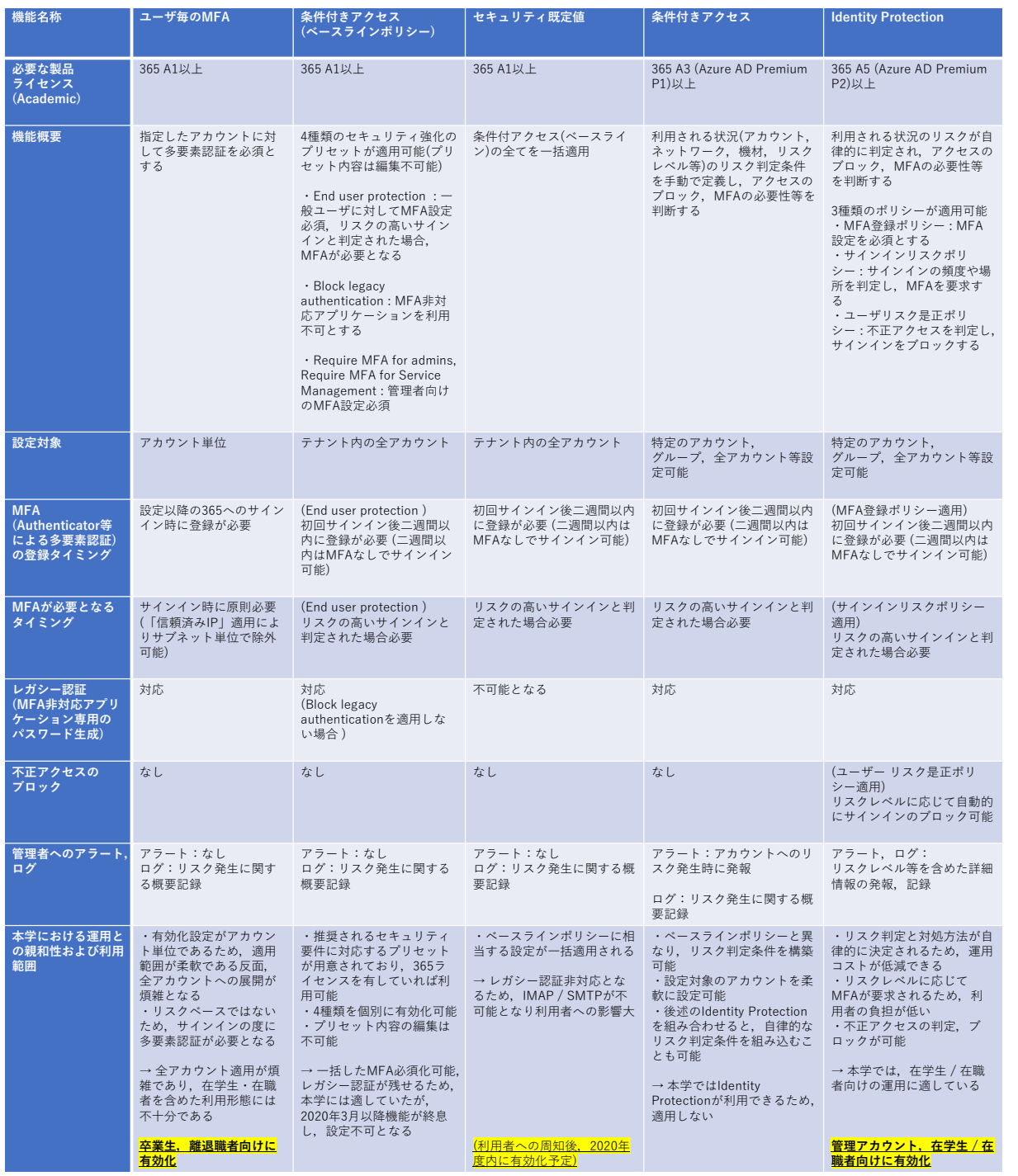

に実行している. 上記のサーバ群は、パブリッククラウ ド (AWS および Microsoft Azure) 上に構築している.

加えて,学内 (オンプレミス) の構築された仮想サーバ 群に,ログ収集基盤や源泉データの管理サーバが存在す る.学内情報基盤とパブリッククラウド上のサーバ群と は, VPN(AWS VPN および Azure VPN, IPSec) による 通信経路を設けており,アカウント情報・ログデータ等 の収受が可能な設定としている.第二期システムの概要 を図-2 に示す.

#### 4.2 第三期システム

現行システムである第三期システムは,365 システム として新たに Microsoft 365 A5(学生用,教職員用) およ び Exchange Online for Alumni (卒業生用) を利用する. 学生用,教職員用それぞれにおいて,大学に籍がある 利用者については 365 A5 が有する全機能を提供してい る.卒業生については Exchange Online for Alumni ライ

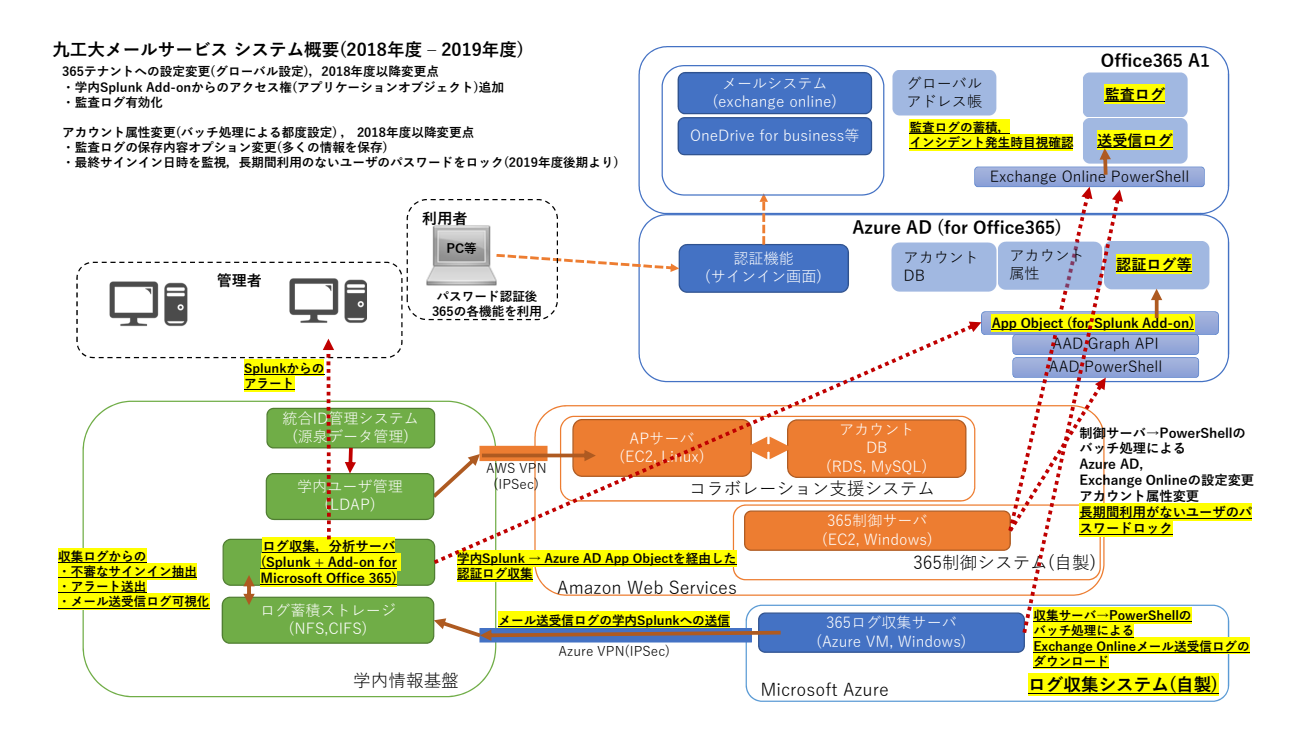

図-2 九工大メール 第二期システム構成図

センスにより Exchange Online (Plan1) の提供,離退職者 については 365 A1 が有する機能を限定化し,Exchange Online (Plan1) を提供している.365 上の利用者情報管 理には,在学生・在職者に対しては Azure AD Premium P2,卒業生・離退職者については Azure AD(Office365 ア プリ) が適用される.システム構成および構築基盤 (学内 情報基盤,パブリッククラウド) の設計については第二期 システムを踏襲している.ログ監視体制・セキュリティ 向上対策についても,第二期システムでの方針を踏襲し つつ,365 A5 で利用可能な高度な機能を付加している.

なお,365 ライセンスの適用ルール変更により、離退 職者向けのメールサービスの提供は廃止予定である. し かし,廃止するまでの期間においてはセキュリティの強 化は必要であるため、卒業生向けと同様のログ監視、認 証基盤強化の体制を採る.第三期システムの概要を図-3 に示す.

#### 5 セキュリティ向上対策

第二期システムにおいては、セ キュリティ向上対策として以下のログ監視体制の強化 (第二期:3 種類, 第三期:1 種類) と認証基盤の強化 (第二 期:1 種類, 第三期:2 種類) を実施した.

### ■ログ監視体制の強化

365 への認証ログ監視 取得元:Azure AD,取得対象: ID,時刻,成功/失敗,IP アドレス (第二期システム, 5.1.1 節)

- 監査ログの監視 取得元: Azure AD, Exchange Online, 取得対象:ID,時刻,利用者の機微な操作 (ファイ ル,メールボックスの操作,パスワード変更等)(第 二期システム, 5.1.2 節)
- メール送受信ログの監視 取得元: Exchange Online, 取 得対象: ID, 時刻, 送信/受信, 件名, 宛先, メッセー ジサイズ (第二期システム,5.1.3節)
- リスク検知事象のアラートメールによる通知 送 信 元: Azure AD Premium P2 (第三期システム,5.1.4 節)

#### ■認証基盤の強化

- 長期利用のないアカウントのパスワードランダム化 制 御対象:Azure AD,Exchange Online (第二期システ ム,5.2.1 節)
- 卒業生・離退職者向け多要素認証有効化 制 御 対 象:Azure AD,ユーザ毎の MFA (第三期システム, 5.2.2 節)
- 在学・在職者,管理者向け多要素認証有効化 制 御 対 象: Azure AD Premium P2, Identity Protection (第三 期システム,5.2.3 節)

これらの各項目についての詳細を述べる.

5.1 ログ監視体制

第二期システムにおけるログ監視体制としては、2018 年度より顕在化した 365 アカウントの詐取,その後詐取

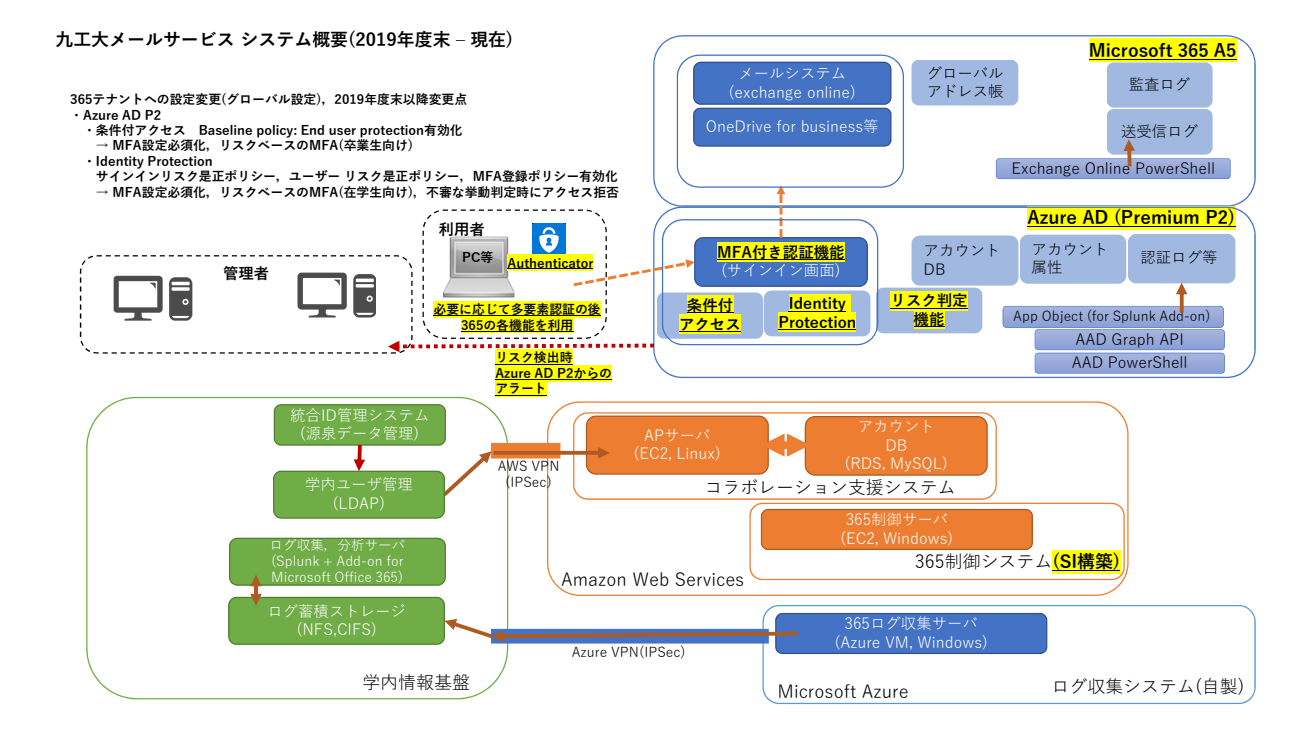

図-3 九工大メール 第三期システム構成図

されたアカウントからの SPAM 送信への対策として、ア カウントの利用状況の把握を目標とした.ただし、第二 期システムでは 365 A1 を用いるため, 365 が有するロ グ分析機能や通知機能は十分に活用できない. 従って, Exchange Online や Azure AD に関するログを API 経由 で取得し,ログ集約・分析手法を実施している.第三期 システムにおいては, Azure AD Premium P2 が有する 高度なセキュリティ向上機能である Azure AD Identity Protection を積極的に活用する.

#### 5.1.1 365 への認証ログ監視

365 へのサインイン履歴等の認証ログは, Azure AD によりサインインログとして記録される.記録されたロ グの長期保存や検索については, Microsoft が提供する Azure Log Analytics の利用が推奨されている.しかし, Log Analytics は、検索に用いるクエリが複雑であるこ と,アクセス元の国名や地域を検索条件として指定でき ない等の理由から,本学の運用に適さないと判断した.

本学においては,学内の仮想基盤上に展開されるログ 収集システム [7] を活用することとした. ログ収集シス テムは, 収集·分析サーバ (Splunk[8]) および蓄積スト レージ (NFS, CIFS サーバ) から構成される.

Azure AD と外部システムとのデータアクセスを行う ためには,Azure AD 上にアプリケーションオブジェク トと呼ばれる API アクセス用のアドオンを追加する必 要がある. 本システムにおいては、収集サーバ (Splunk)

が外部システムに相当し, Splunk 社が提供するアドオン (Application Object for Splunk Add-on[9]) を Azure AD 上に追加している. 収集サーバは定期的に Azure AD に アクセスし,365 へのサインイン履歴を取得・蓄積スト レージに保存を行う.

保存された認証ログは,日次処理として Splunk による 分析処理が実行される.本学においては,サインインに 失敗した回数が多い上位のアカウントを抽出し,管理者 へ通知する機能を実装している.管理者への認証失敗レ ポートの例を図-4 に示す.

#### 5.1.2 監査ログの監視

365 への操作に関するログは監査ログと呼ばれ、様々 な利用者の操作が取得可能である. 本学においては, 365 へのサインインや属性変更 (パスワード変更等) に関する ログ (Azure AD が対象),メールボックスの操作に関する ログ (Exchange Online) を取得対象とする.メールボッ クスの操作に関するログは,初期状態では詳細な情報が 取得できないため,アカウント作成時に詳細な情報が取 得できる設定としている (表-2, スクリプト項番 2-1). こ れらの取得されたログは 365 の管理コンソールから検索 が可能である [10].

#### 5.1.3 メール送受信ログの監視

九工大メールにおけるメールの送受信数は,平日にお いて平均 36,000 通 (ログのサイズ:約 16MB),休日や休暇 期間において平均 12,000 通 (ログのサイズ:約 5MB) と

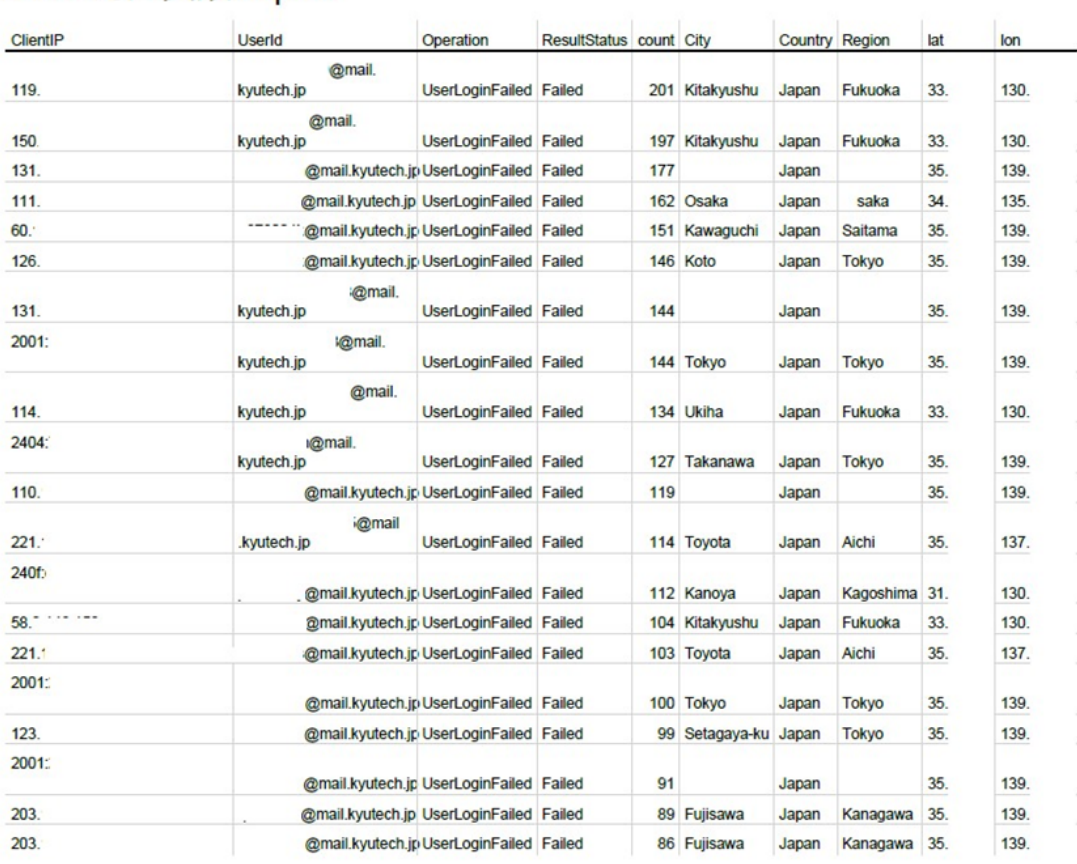

# O365認証失敗Top20

splunk>

O365認証失敗Top20

2020-C . . . 00:00:00 JST Page 1

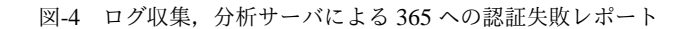

なる. 本学においては、パブリッククラウド (Microsoft Azure) 上にログ収集サーバを配置し、収集サーバ上で PowerShell による収集処理を実施する. 収集したログ は,学内情報基盤内の蓄積ストレージに対して CIFS プ ロトコルを用いて転送する. また、転送されたログは, 前述の認証ログ監視と同様に,Splunk による分析処理が 実行される.

なお,365 システムの制約として,メールの送受信 に関するログは,一般的な syslog 等では取得できず, PowerShell 等を用いて API を経由した取得が必要となる [11]. また, API の仕様についても, 形式が「指定した アカウント,期間における送受信ログの取得」となるた め、全てのアカウントに対するバッチ処理を要する. 本 学が適用するメールログ取得用の PowerShell スクリプト を表-2 内の項番 2-3 に示す.取得に要する時間は平日の 送受信数において約3時間を要する。従って、リアルタ イムにログを取得し,振る舞いを検知することは困難で ある.

# 5.1.4 リスクを検知した事象のアラートメールによる 通知

第三期システムにおいては, Azure AD Identity Protection が利用可能となった. 本機能を用いることで、ユー ザの不審な振る舞いを検知し,リスクの程度 (低 - 高) が 判定される.ユーザの不審な振る舞いとリスクの程度の 例として、メールフォワードの設定(リスク低),短時間 での大量の電子メールメッセージやオンラインストレー ジ上のファイル削除 (リスク中),大量のメール送信(リ スク高) 等が検出可能である. また、ユーザの不審なサ インインについても検知され,リスクの程度が判定され る. 短時間で複数地域からのサインインが試行される場

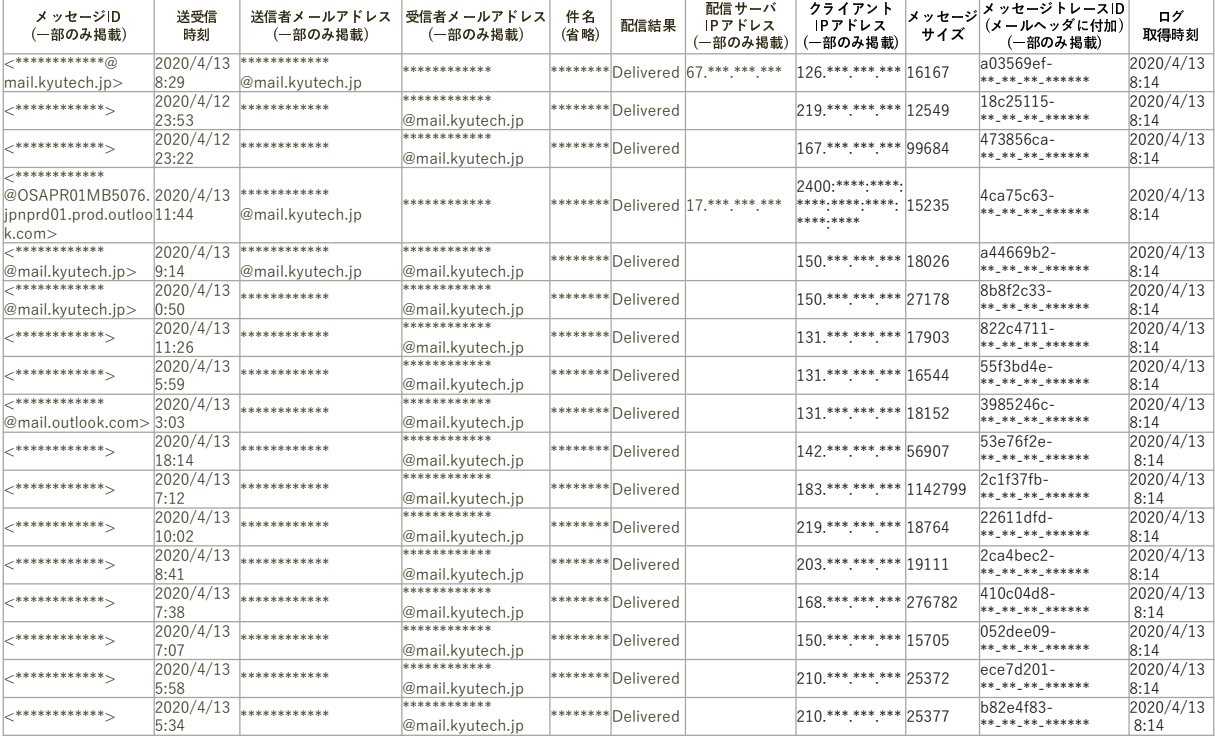

図-5 Exchange Online から取得したメール送受信ログの例

合や,Tor をはじめとする匿名ネットワークからのサイ ンインはリスク高と判定される.

本学においては,振る舞いやサインインのリスク検知 後,管理者へアラートを通知し,管理者が手動にてアカ ウントのロックを行う運用を実施している.365 A5 で は,クラウドシステムへのアクセス制御基盤である Cloud App Security[12] と連携し,「不正アクセスの検知に基づ き,自動的にアカウントのロックを行う」等の高度な対策 が可能であるが,リスクの誤検知が危惧されること,パ ラメータの調整が複雑であることから今後の課題とする.

#### 5.2 認証基盤の強化

第二期システムにおいては、認証基盤の強化策として, Exchange Online や Azure AD の情報を取得および制御 することにより,不正なサインインを低減させることを 目標とした.

第三期システムにおいては多要素認証の導入を目標と した. 3.3 節で述べた通り. Azure AD にて利用可能な機 能レベルは 365 のライセンスに応じて異なり、多要素認 証の実現方法も多岐にわたる.本学においては,必要な ライセンス,ライセンス適用が可能な利用対象 (卒業生・ 離退職や,在学生・教職員等),運用への親和性に基づく 実現方法の分類 (表-1) を用いて,利用者層に応じた手法 を採用する.

## 5.2.1 長期利用のないアカウントのパスワードランダ ム化

本学においては 2020 年 9 月現在,365 上に約 21,800 アカウントが存在している.対して,90 日平均のアク ティブユーザ数は約 7,000 であり, 多くのアカウント (主 に卒業生に付与) は長期間利用されていない状況にある. また,第二期システムの運用当初は,利用者認証がパス ワード認証のみであったことから,総当たり攻撃による アカウント詐取が試みられていた. 対して、第二期シス テムで用いる 365 A1 はアカウントに対する攻撃へのリ アルタイムな対策機能を有しておらず,独自の対策が求 められた. 本学では、パブリッククラウド上に設置した 365 制御サーバ (Windows Server) 上において, Exchange Online への最終サインイン日時を取得し,長期間 (90 日以上) 経過した場合は利用がないと判断し、パスワー ドをランダム化する月次処理を実施している.本処理 に要する情報の取得およびパスワードのランダム化は, PowerShell による Exchange Online および Azure AD に 対する処理のみで実現可能である (表-2, スクリプト項番 2-2).

本処理によってパスワードがランダム化されたアカウ ント数の一例であるが,2019 年度末 (2020 年 2 月) にお いて,365 上に存在した約 19,200 アカウントに対して,

90 日以上サインインがなくパスワードがランダム化され た数は約 9,800 であった.長期間利用のないアカウント に付与されるパスワードが定期的に変更されるため、セ キュリティ向上に寄与していると言える.特に卒業生お よび離退職者についてはアカウントの放置が多く,かつ 適用可能なライセンスが 365 A1 相当に限定化されるが, 本機能は 365 A1 を有していれば実現可能であるため, セ キュリティ向上に対して効果的な手段である.

#### 5.2.2 卒業生・離退職者向け多要素認証有効化

卒業生に付与可能な 365 ライセンスは, Exchange online for Alumni と称される. このライセンスは, 365 A1 のうち,Exchange Online (Plan1) のみが利用者に提供さ れるものと等価である.また,4.2 節で述べた通り,離退 職者についてはメールサービスの提供を廃止する予定で あるが,サービス提供中においては,365 A1 の機能を限 定し,Exchange Online (Plan1) を付与している.

上記の 365 ライセンスに適用される Azure AD の機 能レベルは基本機能となる Azure AD(Office365 アプリ) となり,適用可能な多要素認証の実現方法は,表-1 中の 「1. ユーザ毎の MFA」「2. 条件付アクセス (ベースライン ポリシー)」「3. セキュリティ既定値」の 3 種類である. このうち, 2. が本学との親和性が高い方法であったが, 2020 年 3 月以降設定不可となったこと,3. は既存環境の 設定変更を要するユーザが多く生じることから,1. を選 択した.

1. は対象とするアカウントに対して、個別に多要素認 証を有効化する設定を付加する必要がある. 本学におい ては,PowerShell スクリプトを定期的に実行し,対象と するアカウントを検出・多要素認証の有効化を実施して いる (表-2,スクリプト項番 3-1).

#### 5.2.3 在学・在職者,管理者向け多要素認証有効化

本学においては、在学生および教職員に対しては、365 A5 を適用しているため,適用される Azure AD の機能レ ベルは Azure AD Premium P2 となり、多要素認証に関す る全機能が利用可能である.従って,多要素認証の実現 方法も,表-1に示した全5種類となる.近年では、学生 や教職員は不定期に入学や採用がなされ,ID の発行もそ れに連動するため,多要素認証の設定に関する運用コス トは極力下げる必要がある.また,学外からの 365 への サインインも多いため,そのサインインが正規のもので あるか判定できることが望ましい.

このような状況に対応する最適な方法は,本学では Azure AD Identity Protection が有する MFA 登録ポリ シーおよびサインインリスクポリシーの適用であると判

断した.MFA 登録ポリシーは,二段階認証が未設定の アカウントに対して,サインイン時に設定を促す機能で ある.365 へ追加された新規のアカウントに対して,管 理者が個別に設定することなく,二段階認証の有効化を 行わせることが可能となる. 前述のユーザ毎の MFA と 異なり,アカウントは自動的に二段階認証有効化の実施 対象となる.サインインリスクポリシーは前述の通り, ユーザの不審なサインイン (リスク)を検出し、サインイ ンの振る舞いを制御する機能である.本学においては, サインインのリスクが小以上と判定された場合,二段階 認証を要求する設定としている.

本学では 2020 年 3 月より Identity Protection による 多要素認証の有効化を開始した.その実績の一例を示 す.対象となる在学生のアカウント数は 5,699 であるが, 2020 年 4 月までの有効化実施済み数は 3,391,5 月まで の実施済み数は 4,018 である (約 81%).また,対象とな る教職員のアカウント数は 1,202 であるが,2020 年 4 月 までの有効化実施済み数は 434,5 月までの実施済み数は 489 である (約 50%). 特に在学生については、2020年4 月に新入生のアカウントが新規追加されているが,それ らに対する二段階認証の有効化設定は自律的に実施され ており,管理者の運用コストの低減が実現されている.

なお,在学生・教職員ともに有効化未実施のアカウン トが存在する.在学生において有効化未実施のアカウン トは,大学院に進学した学生が学部時に取得したアカウ ントのみを利用しており,有効化されていないものと推 察される.教職員において有効化未実施のアカウントは, 本メールサービスを積極的に利用しない職域 (パートタ イム職員や事務職員) に付与されたものと推察される. これらの詳細な分析は今後の課題とする.

#### 5.3 365 制御用の PowerShell スクリプト

本学における 365 の運用に際し,要する振る舞いの変 更,要する対応策,具体的な制御用の PowerShell スクリ プトについて,表-2 に示す.

#### 6 むすび

本稿では,九州工業大学における Office365 システム に対するセキュリティ向上対策について報告した. 本学 においては,卒業生を含めた全学向けのメールサービス として 365 が活用されてきたが,アカウントが詐取され, SPAM の送信に用いられる状況が見受けられた.この問 題に対処するため、当初は主にログの監視に注力し、365 へのサインインやメールの送受信ログを学内のログ収集 分析基盤 (Splunk) と連携し,不審な振る舞いを検出する

システムを確立した.

その後,根本的には認証基盤の強化が必要であると判 断し,本学においては 365 の機能レベルについて,A1 か ら A5 に拡張した. 特に, 365 A5 で利用可能な高度な多 要素認証基盤である Azure AD Identity Protection を活用 し、利用者への負担が少ない(リスクベース認証),かつ 管理者の運用コストが低減される (利用者への多要素認 証の自動的な展開) 多要素認証方式が運用可能となった.

今後もセキュリティ向上を図るため, Cloud App Security による運用の自動化や,Office 365 Advanced Threat Protection[13] による電子メールに含まれる不正なハイ パーリンクの検出等,365 A5 が有する機能の分析と検証 を推進する.

また,メールサービスの今後の課題としては,離退職 者向けのサービス提供廃止に伴う対象の 365 アカウント の取扱い方針の決定(アカウントを削除するか,パスワー ドのリセットによるロックとするか), 在学生および在職 者アカウントに含まれる二段階認証未設定者について, 学年や職域等の詳細分析を実施が挙げられる.

### 参考文献

- [1] 林 豊洋,本学における生涯メールサービスの提供に ついて,九州工業大学情報科学センター広報第 26 号,pp.3-14,2014.
- [2] 林 豊洋,九州工業大学における生涯メールサービス の移行, 大学 ICT 推進協議会 2017 年度年次大会, 2017.
- [3] Azure Active Directory Graph API, Microsoft Azure AD documentation, https://docs.microsoft.com/en-us/ azure/active-directory/develop/ active-directory-graph-api (2020 年 8 月

3 日参照)

[4] Azure Active Directory pricing, Microsoft Azure AD documentation, https://azure.microsoft.com/en-us/

pricing/details/active-directory/ (2020 年 8 月 3 日参照)

[5] What are security defaults?, Microsoft Azure AD documentation, https://docs.microsoft.com/en-us/ azure/active-directory/fundamentals/ concept-fundamentals-security-defaults (2020 年 8 月 3 日参照)

- [6] Azure AD Identity Protection documentation, Microsoft Azure AD documentation, https://docs.microsoft.com/en-us/azure/ active-directory/identity-protection/ (2020 年 8 月 3 日参照)
- [7] 中村 豊,佐藤 彰洋,福田 豊,和田 数字郎,岩崎 宣仁,九州工業大学における全学セキュア・ネット ワークの更新- 2019 年度における更新について-,九 州工業大学情報科学センター広報第 32号, pp.3-10, 2020.
- [8] Splunk Enterprise ビッグデータ分析ソフトウェ ア,https://www.splunk.com/en\_us/software/ splunk-enterprise.html (2020 年 8 月 3 日参照)
- [9] Splunk Add-on for Microsoft Office 365, splunkbase, https://splunkbase.splunk.com/app/4055/ (2020 年 8 月 3 日参照)
- [10] 管理者、代理人、および所有者のアクセスのメール ボックス監査ログ設定を構成する,Microsoft Docs - Exchange Server, https://docs.microsoft.com/en-us/ exchange/policy-and-compliance/ mailbox-audit-logging/enable-or-disable (2020 年 8 月 3 日参照)
- [11] メッセージトレースの取得, Microsoft Docs -Module: exchange, https://docs.microsoft.com/en-us/ powershell/module/exchange/mail-flow/ get-messagetrace (2020 年 8 月 3 日参照)
- [12] Microsoft Cloud App Security overview, Microsoft Docs - Enterprise Mobility + Security, https://docs.microsoft.com/ en-us/cloud-app-security/ what-is-cloud-app-security (2020 年 8 月 3 日参照)
- [13] ATP Safe Links, Microsoft Docs Microsoft 365, https://docs.microsoft.com/ en-us/microsoft-365/security/ office-365-security/atp-safe-links (2020 年 8 月 3 日参照)

### 表-2 365 の運用に要する振る舞いの変更,PowerShell スクリプト

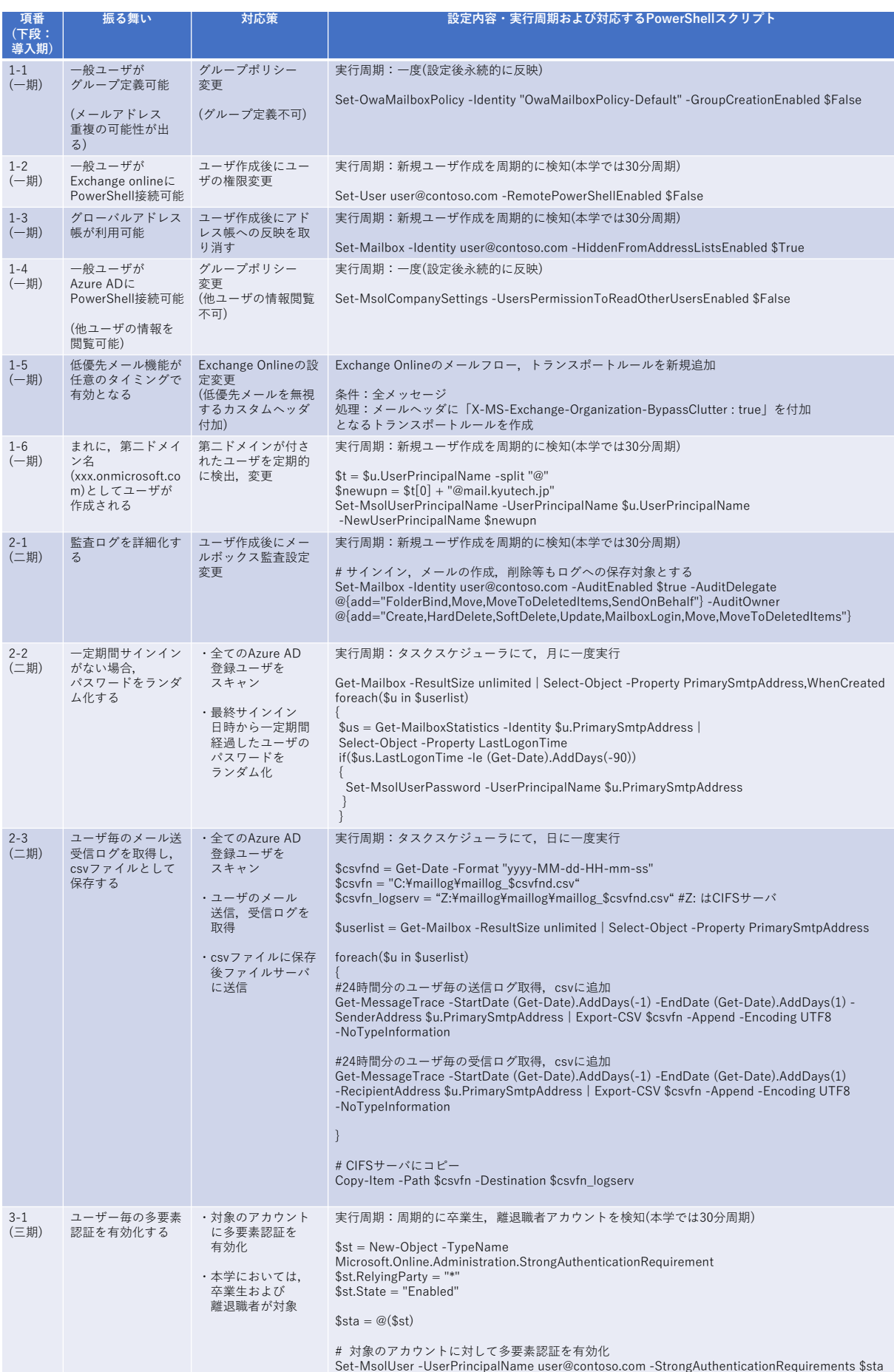